$<<3d$ s max $6$ 

书名:<<3ds max6动画制作入门与进阶教程/计算机软件技能入门与进阶培训丛书>>

- 13 ISBN 9787801722089
- 10 ISBN 7801722086

出版时间:2004-9

页数:350

PDF

更多资源请访问:http://www.tushu007.com

, tushu007.com

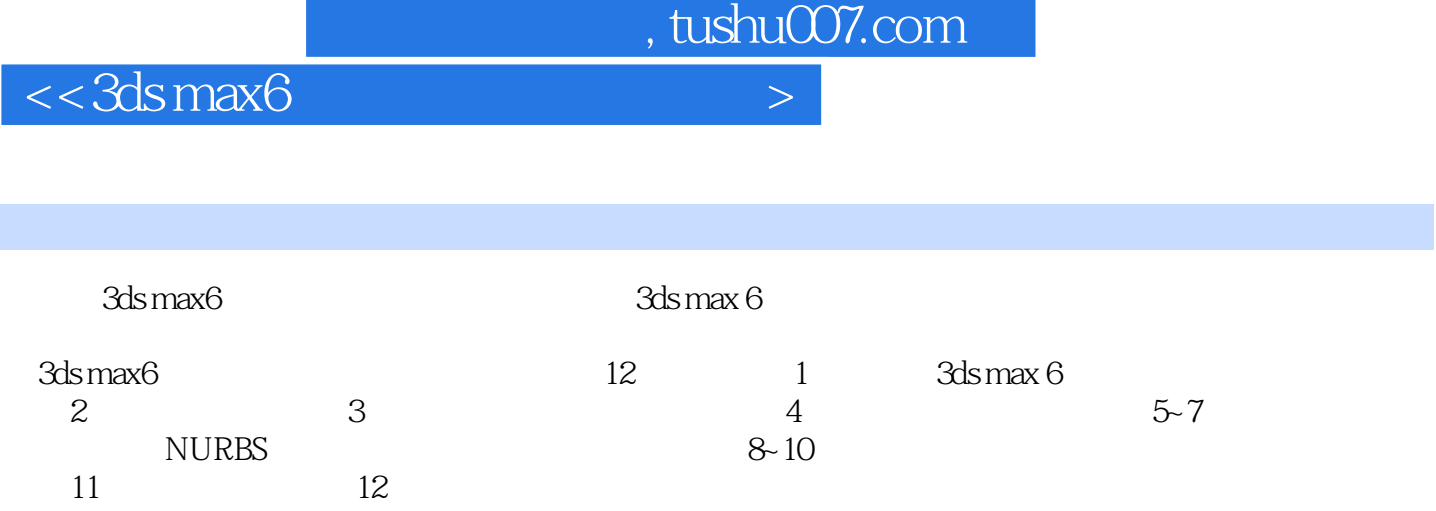

, tushu007.com

## $<<3d$ s max $6$

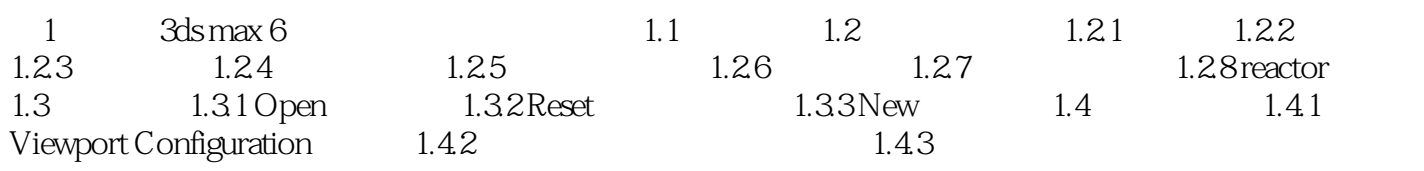

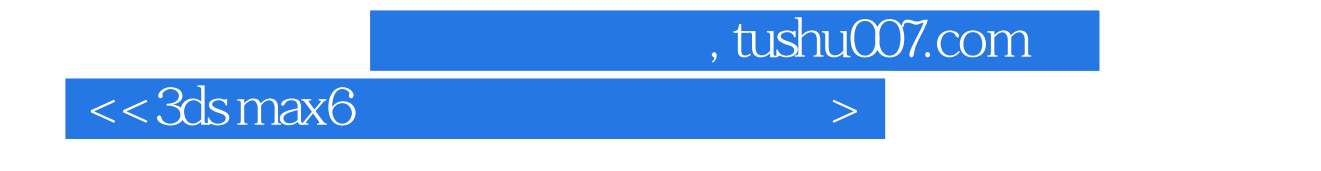

 $3d$ s max6 $3d$ s max6 $3d$ s max6

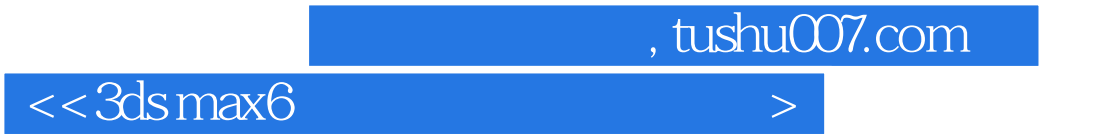

本站所提供下载的PDF图书仅提供预览和简介,请支持正版图书。

更多资源请访问:http://www.tushu007.com